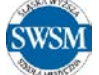

# **[4ZOU/KII] Systemy informatyczne**

### **1. Ogólne informacje o module**

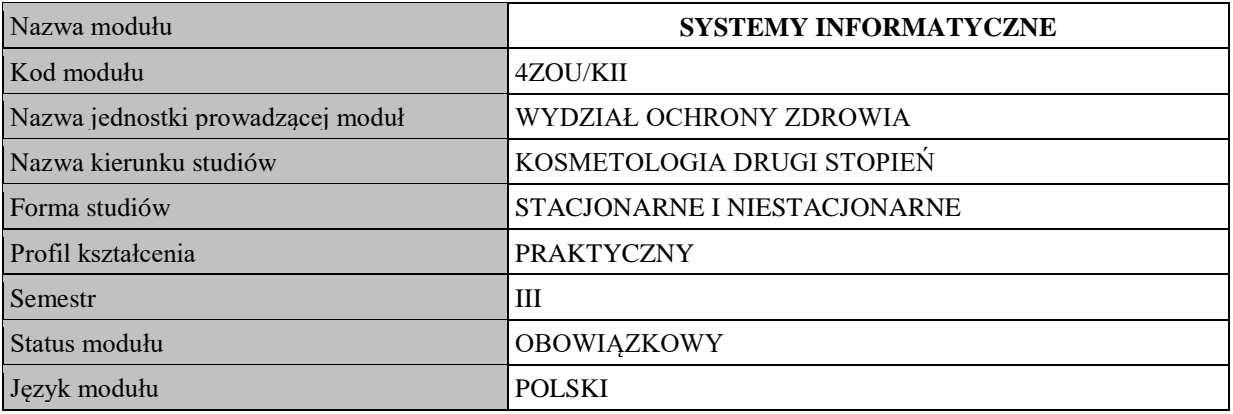

### **2. Cele modułu:**

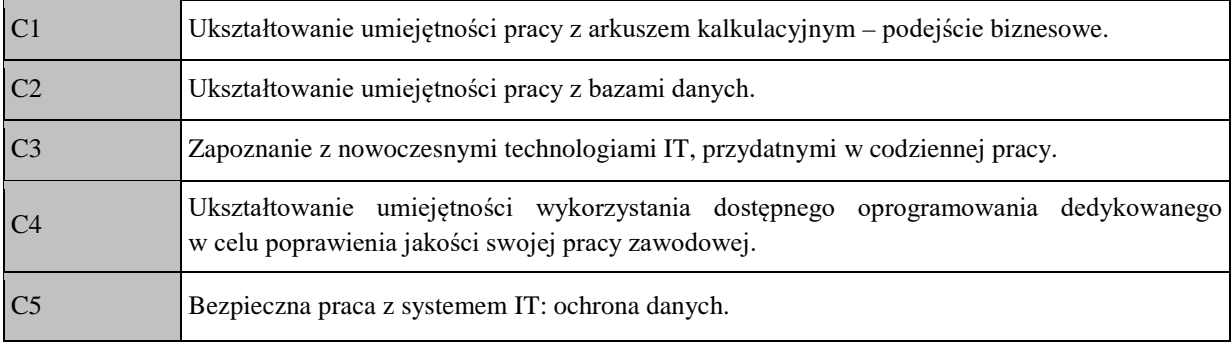

#### **3. Wymagania wstępne:**

Umiejętność obsługi komputera w podstawowym zakresie.

#### **4. Efekty kształcenia:**

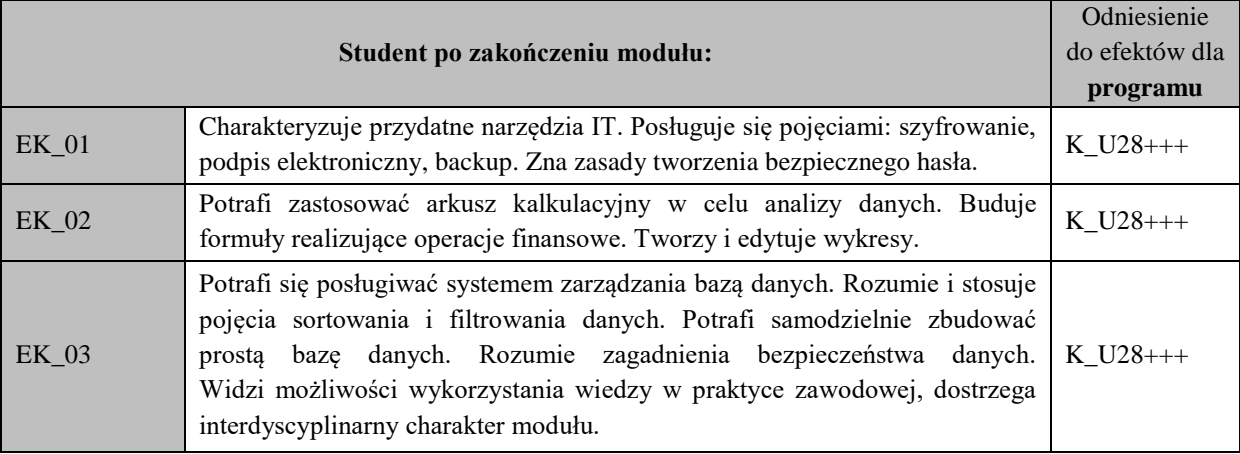

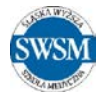

### **5. Treści programowe:**

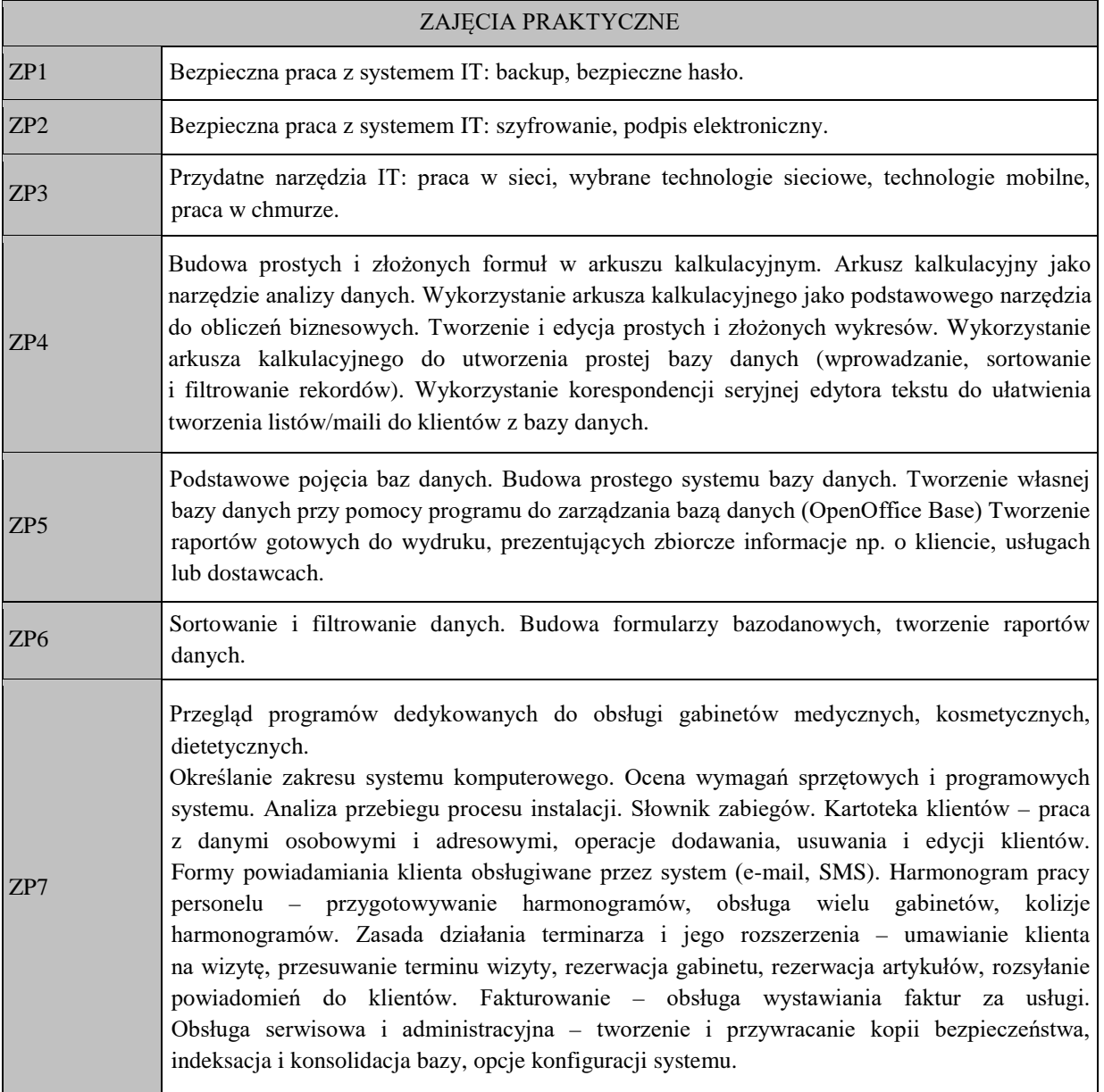

### **6. Metody dydaktyczne:**

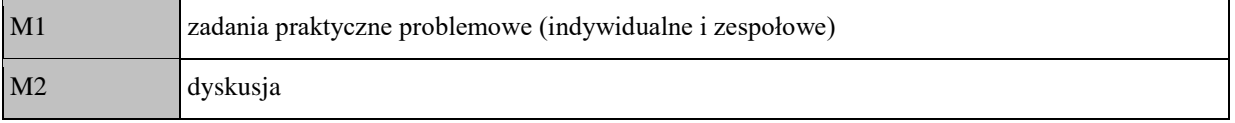

## **7. Narzędzia dydaktyczne:**

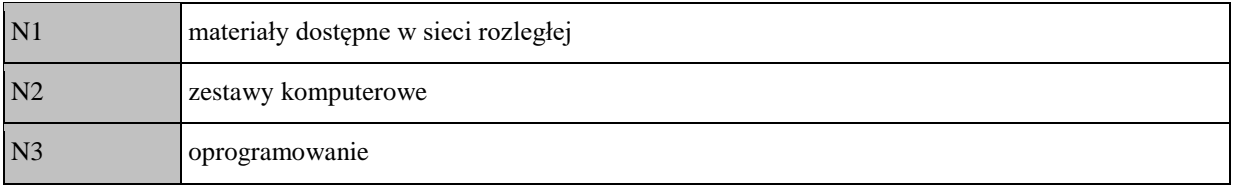

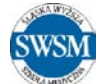

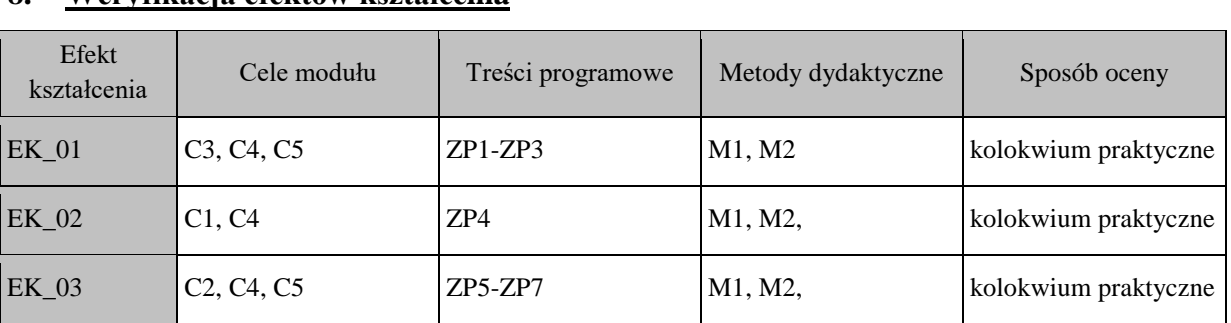

### **8. Weryfikacja efektów kształcenia**

#### **9. Forma i warunki zaliczenia**

Warunkiem zaliczenia modułu (zaliczenie z oceną) jest czynne uczestnictwo w ćwiczeniach oraz uzyskanie średniej arytmetycznej większej lub równej 3,0 (z tym, że każda ocena musi być pozytywna) z kolokwiów. Kolokwia przeprowadzane są w formie praktycznej, po zakończeniu określonego bloku materiału.

#### **10. Formy oceny - szczegóły**

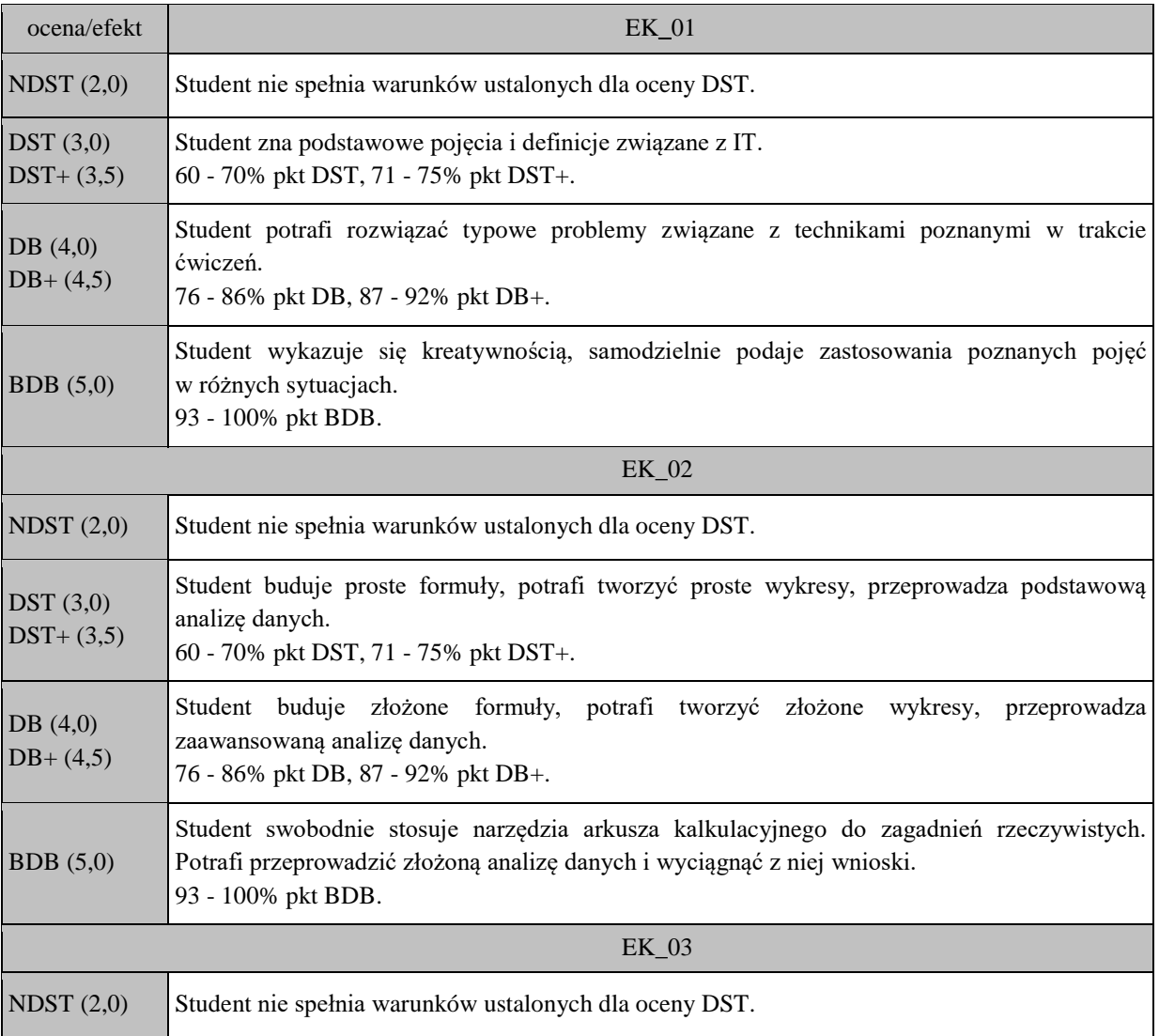

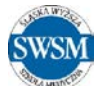

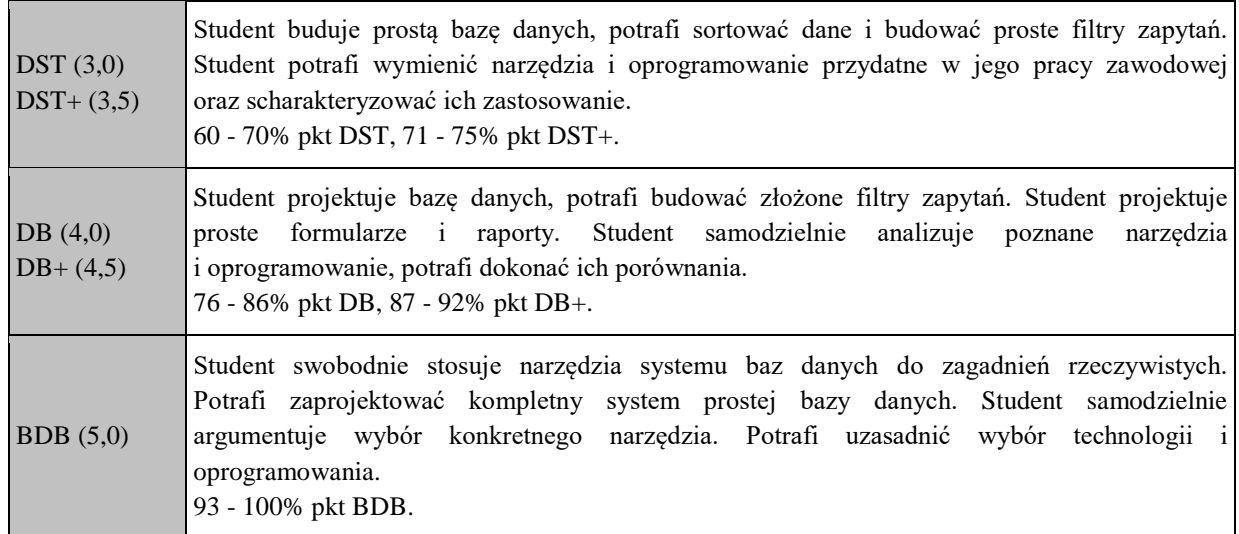

# **11. Literatura zalecana**

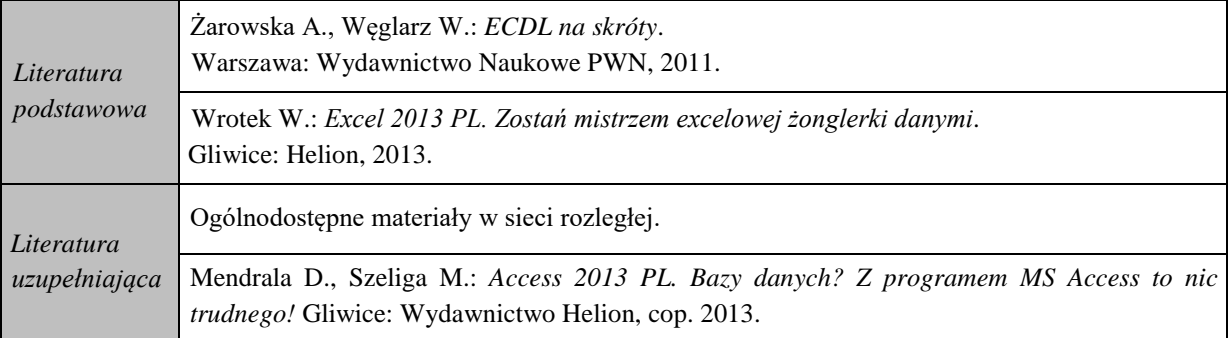

## **12. Bilans pracy studenta:**

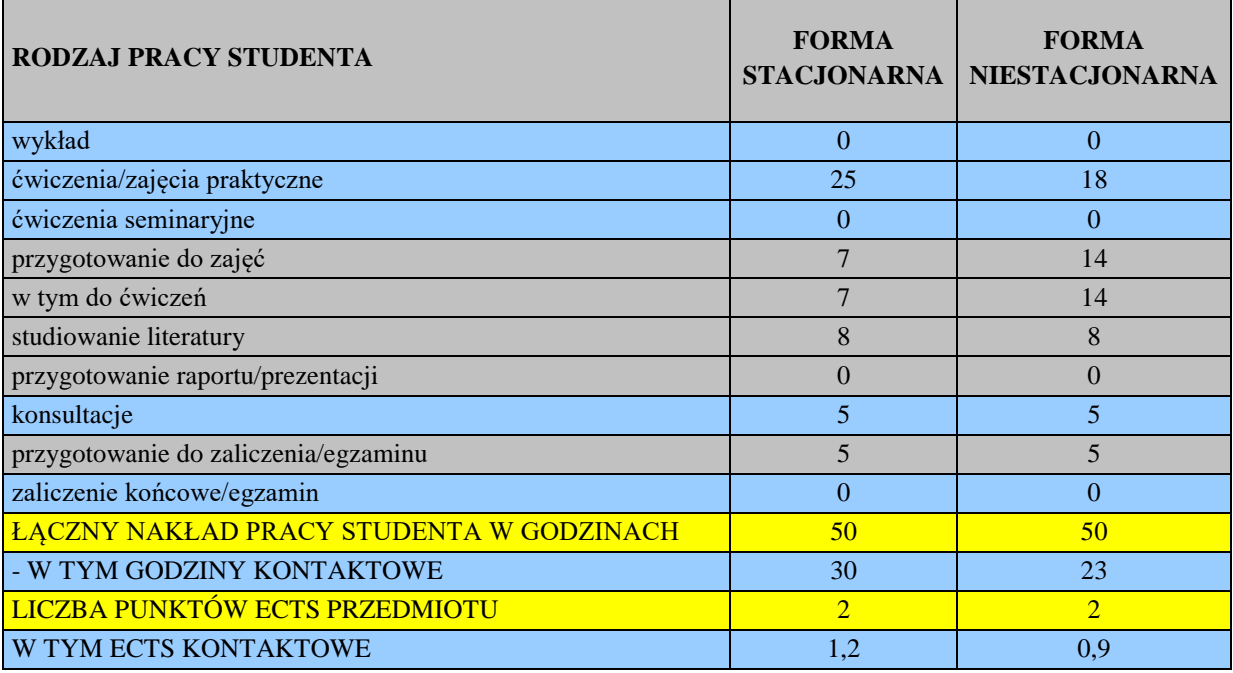